# **QIBA PET Amyloid Claim 1**

A measured change in SUVR of ∆ % indicates that a true change has occurred if  $\Delta > 8\%$ , with 95% confidence.

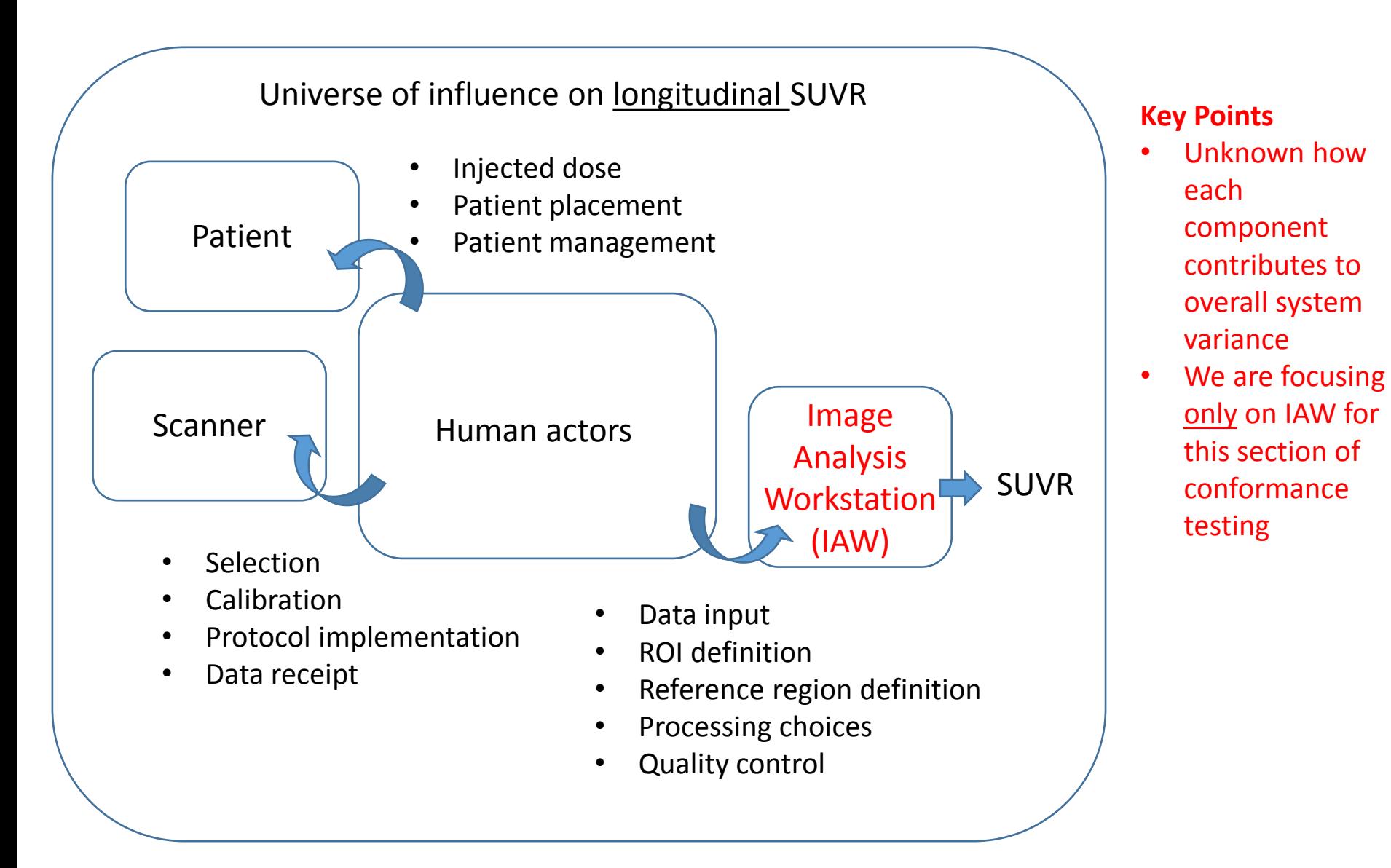

# **QIBA PET Amyloid Image Analysis Workstation Needs Based on Claim**

- Only have longitudinal claim
	- No need to measure bias, as long as:
		- Same patient, same scanner, same protocol, same analysis, etc.
		- Note: major offsets or constant error still unacceptable and detected by linearity tests (under what conditions)
	- **Linearity** 
		- Is our system linear for a range of SUVRs?
	- Repeatability
		- Can we get the same SUVR multiple times if nothing has changed?

# Major Objectives of IAW Conformance

- Test Linearity
	- Will simulate 6 different subjects
- Test Repeatability
	- Will simulate 5 different acquisitions per subject
- "DRO" is therefore a series of 30 different images
- DRO series derived from a single MRI segmentation
	- Therefore we will NOT be testing different brain morphologies
	- Time constraints don't allow more

# DRO Series – Simulation of 6 Different Subjects

- Subject 1
	- $GM/WM = 0.9$
- Subject 2
	- $GM/WM = 1.0$
- Subject 3
	- $GM/WM = 1.1$
- Subject 4
	- $GM/WM = 1.2$
- Subject 5
	- $GM/WM = 1.3$
- Subject 6
	- $GM/WM = 1.4$

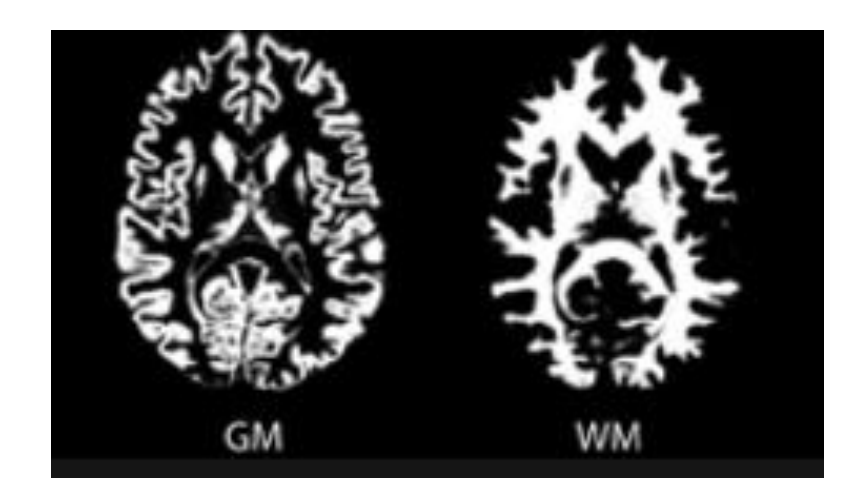

## Segmented DRO - values of GM and WM can be varied

## **DRO Series – Simulation of 5 Different Acquisitions on Same Subject**

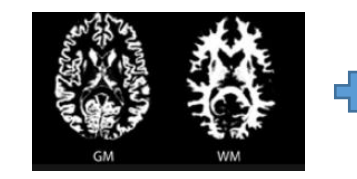

 $GM/WM = 1.4$ 

Uncorrelated Poisson Noise + 6 mm FWHM Gaussian Blurring

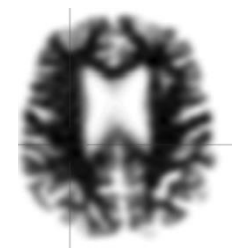

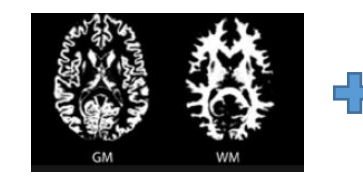

 $GM/WM = 1.4$ 

Uncorrelated Poisson Noise + 6 mm FWHM Gaussian Blurring

Uncorrelated Poisson Noise + 6 mm FWHM Gaussian Blurring

Uncorrelated Poisson Noise + 6 mm FWHM Gaussian Blurring

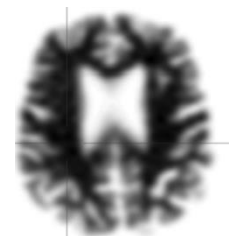

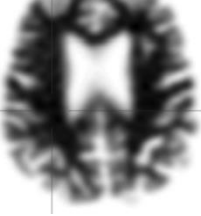

÷

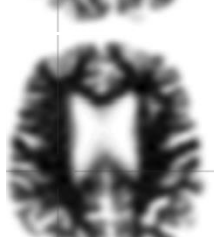

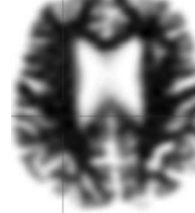

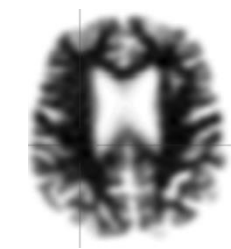

- Subject 6
	- Generate 5 different images by randomly adding clinical-type noise

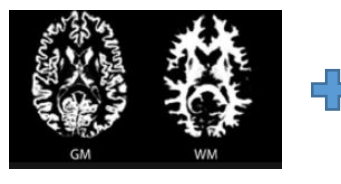

 $GM/WM = 1.4$ 

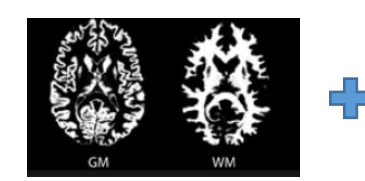

 $GM/WM = 1.4$ 

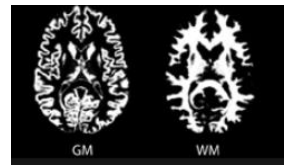

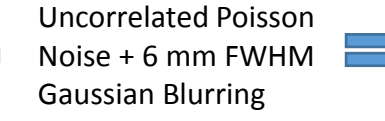

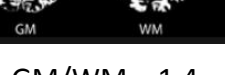

GM/WM = 1.4

### **Example Output – For Single Target Region**

**Will be one graph for each Target Region if single reference region is used If multiple reference regions, then total graphs = (number of target regions) x (number of reference regions)**

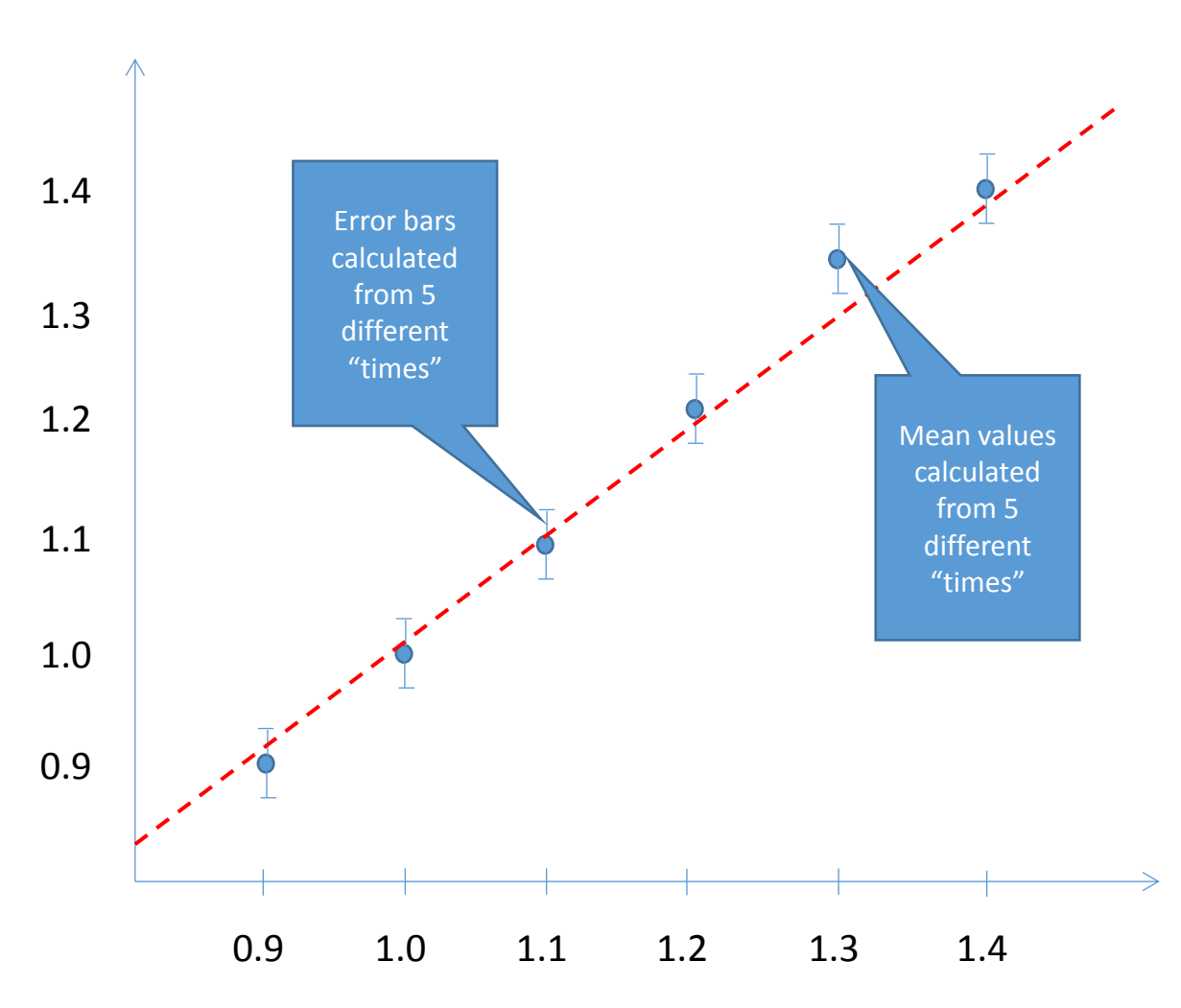

#### **IAW Conformance – Target Region 1**

**SUVR - Truth**

#### **Key Points**

- Linearity: Profile will state accepted linearity measures (e.g. quadratic term, slope, R<sup>2</sup>, etc.)
- Repeatability: Profile will state acceptable error bars for data points

## **[Typical Regions U](ADNI_AV45_Methods_JagustLab_04.29.14.pdf)sed for Target and Reference**

## **Target**

- Frontal
- Anterior cingulate
- Posterior cingulate
- Lateral temporal
- Inferior parietal regions
- Occipital cortex

Specify regions that are GM only for this conformance test?

Need to report region mask that were used for target and reference regions by the IAW?

## **Reference**

- Whole cerebellum
- Cerebellar gray matter
- Pons
- Brainstem
- Eroded subcortical white matter
- **Composite**

### **The Profile would tell the IAW actor to:**

- 1. Fit an ordinary least squares (OLS) regression of the  $Y_i$ 's on  $X_i$ 's (blue data points on previous graph). A quadratic term is first included in the model: *Y= βo+β1X+β2X 2* .
- 2. Re-fit a linear model: *Y= βo+β1X* (red dotted line on previous graph). R-squared  $(R^2)$  shall be  $>0.90$ .
- 3. The estimate of  $\mathcal{B}_1$  and of  $\mathcal{B}_2$  shall be reported as part of the assessment record. – see [Compliance Statistics Template](QIBACompliancedraft.docx)
- 4. At each measurand (e.g. SUVR) value, calculate the mean and SD.
- 5. Calculate the %RC ([formula](ConformanceFormulae.docx)).
- 6. The %RC shall be  $<4\%$ .

### **Sample Size Considerations for Testing RC:**

*Assumption (due to our Claim): The IAW's RC needs to be <4%.*

• With 6 SUVR values ("subjects"), and 5 realizations ("times") at each, an actor would need to have their RC<2.6% in order to meet the Profile criterion (80% power to show that their RC is  $\leq 4\%$ )

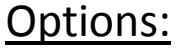

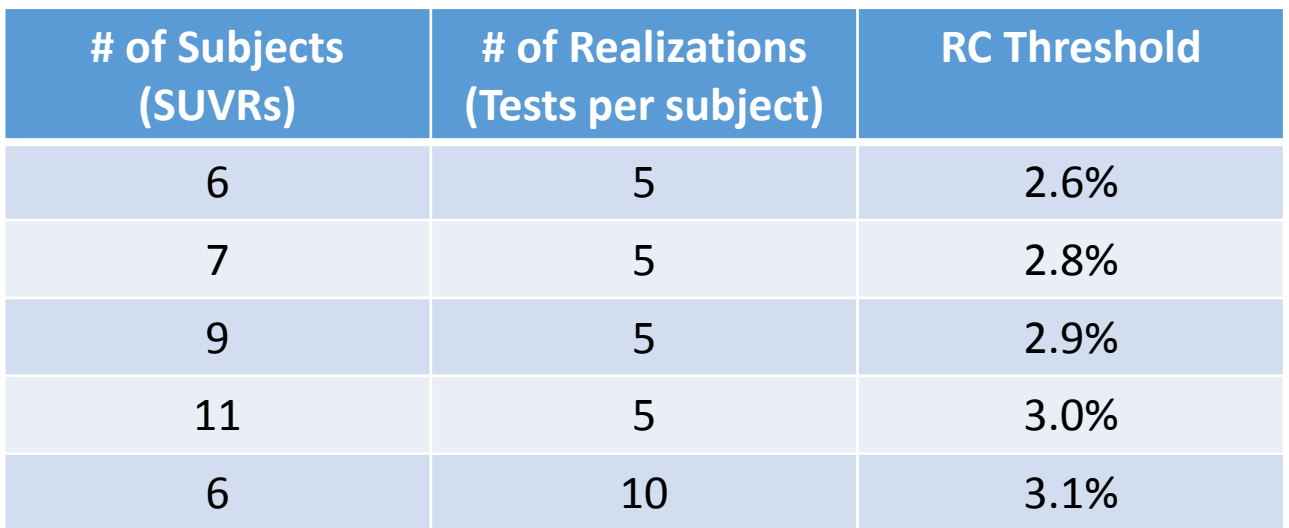

## **Profile: Next Steps and Milestones**

- Have current version of DRO read by radiologist (UW and Rathan)
- Make requested changes to DRO based on radiologist feedback
- Constrain what DRO tests in optimal way
	- Single Gaussian filter value for smoothing? (currently set at 6 mm FWHM)
	- Only one patient morphology will be tested (no time to segment another MRI volume)
	- Decide if anatomical regions will be specified
	- Decide if region boundaries will be specified
	- Decide if test needs to report an overlay of the target and reference regions on the DRO
	- MRI will be provided with the DRO series
	- Should multiple realizations include simulation of patient movement?
- Develop limited initial series of DROs and test on IAWs
- Based on feedback, updatee DRO series and Profile IAW Conformance section of Profile